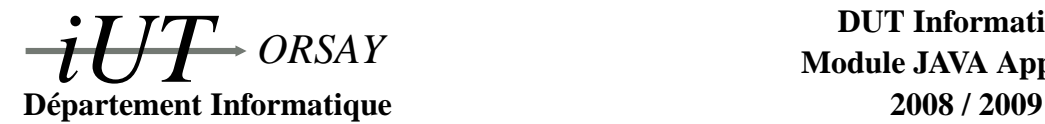

**DUT Informatique Module JAVA Apprentis**

#### **Travaux Dirigés n<sup>o</sup> 4 : Exceptions**

*Objectifs : Comprendre le concept et l'utilité du mécanisme d'exception. Savoir gérer les exceptions standard et créer, lancer, rattraper ses propres exceptions.*

## **1 Exercice 1 : exceptions standard**

Le programme fourni ci-dessous ne gère pas les erreurs qui peuvent se produire lors de son lancement.

- 1. Lister les erreurs d'exécution possibles dues à un lancement erroné.
- 2. Proposer des modifications du programme permettant de gérer toutes ces erreurs (en utilisant uniquement la gestion des exceptions).

```
/ ∗ ∗
 ∗ C l a s s e E x e r c i c e 1 d e s t i n é e à m a n i p u l e r l e s n p r e m i e r s e n t i e rs ( n é t a n t p a s s é
 ∗ en paramètre du programme ) .
 ∗ @author Monprenom Monnom
 ∗ /
public class Exercice1 {
         private final int MAX = 99;
         \mathbf{private} int tableau [] = \mathbf{new} int [MAX];
         public Exercice1 (int n) {
                  for (int i = 0; i < n; i + jtableau[i] = i;}
         public int sommeDesNPremiers (int n) {
                  int resultat = 0;
                  for (int i = 0; i < n; i + jresultat += tablean[i];return resultat:
         }
         public static void main ( String args [ ] ) {
                  Exercice1 ex1 = new Exercice1 (10);
                  int n = Integer . parseInt(args [0]);int resultat;
                  resultat = ex1. sommeDesNPremiers (n);
                  System . out . print ("La_somme_des_"+args [0]+"_premiers_nombres_");
                  System.out.println("est :: "+result);
         }
}
```
### **2 Exercice 2 : gestionnaires d'exceptions**

Soit le programme Java suivant :

```
public class Exercice2 {
           public static void main (String args []) {
                      int k;
                      t r y {
                                 k = 1 / Integer \cdot parseInt(\arg s [0]);}
                      catch (RuntimeException ex) {
                                 System . err . println ("Runtime_"+ex);
                      }
                      catch (IndexOutOfBoundsException ex) {
                                 System.err.println("Index^{\prime}"+ex);
                      }
                      catch (Arithmetic Exception ex) {
                                 \begin{array}{l} \texttt{System} \texttt{. err} \texttt{. print1n} \texttt{('Index} \texttt{''+ex)} \texttt{;} \end{array}}
           }
}
```
Lors de la compilation du programme, nous obtenons les messages d'erreur suivants :

```
Exercice2.java:11: exception java.lang.IndexOutOfBoundsException has already been caught
                 catch (IndexOutOfBoundsException ex) {
                 \ddot{\phantom{1}}Exercice2.java:14: exception java.lang.ArithmeticException has already been caught
                 catch (ArithmeticException ex) {
                 \lambda2 errors
```
Expliquez le problème et proposez une solution.

#### **3 Exercice 3**

Soit le programme Java suivant :

```
import java.io.*;
class Exercice3 {
        File f;
        public Exercice3 (String nomFic) {
                f = new File (nomFic);
        }
        public void creerFic () {
                f. createNewFile();
        }
        public static void main (String args []) {
                Exercice3 ex3 = new Exercice3 (args [0]);
                ex3. creerFic ();
        }
}
```
Lors de la compilation du programme, nous obtenons le message d'erreur suivant :

 $\ddot{\phantom{1}}$ 

Exercice3.java:9: unreported exception java.io.IOException; must be caught or declared to be thrown f.createNewFile();

1 error

Indiquez pour chacune des propositions de correction ci-dessous si elle est valide, non valide ou dépend du contexte. Justifiez chaque réponse.

– Proposition 1 :

```
import java.io.*;
class Exercice3p1 {
        File f;
        public Exercice3p1 (String nomFic) {
                 f = new File (nomFic);
        }
        public void creerFic () {
                 try \{f. createNewFile();
                 }
                 catch (IOException ex) {
                          System. err. print1n(ex);System. exit(3);}
        }
        public static void main (String args []) {
                 Exercice3p1 ex3 = new Exercice3p1 (args [0]);
                 ex3. creerFic ();
        }
```
– Proposition 2 :

}

```
import java.io.*;
class Exercice3p2 {
        File f;
        public Exercice3p2(String nomFic) {
                f = new File (nomFic);
        }
        public void creerFic () throws IOException {
                f. createNewFile();
        }
        public static void main (String args []) {
                Exercice3p2 ex3 = new Exercice3p2 (args [0]);
                ex3. creerFic ();
        }
}
```
– Proposition 3 :

```
import java.io.*;
class Exercice3p3 {
        File f;
        public Exercice3p3 (String nomFic) {
                 f = new File (nomFic);
        }
        public void creerFic () {
                 f. createNewFile();
        }
        public static void main (String args []) {
                 Exercice 3p3 ex3 = new Exercice 3p3 (args [0]);
                 t r y {
                          ex3. creerFic ();
                 }
                 catch (IOException ex) {
                          System. err. println (ex);
                          System. exit (3);
                 }
        }
}
```
– Proposition 4 :

```
import java.io.*;
class Exercice3p4 {
        File f;
         public Exercice3p4 (String nomFic) {
                  f = new File (nomFic);
         }
         public void creerFic () {
                  \mathbf{tr}\mathbf{v} {
                           f. createNewFile();
                  }
                  catch (IOException ex) {
                           System. err. print1n(ex);System : exit (3):}
         }
         public static void main (String args []) {
                  Exercice3p4 ex3 = new Exercice3p4 (args [0]);
                  try \{ex3. creerFic ();
                  }
                  catch ( IOE xception ex ) {
                           System. err. print1n(ex);System . exit (3);
                  }
         }
```
– Proposition 5 :

}

```
import java.io.*;
class Exercice3p5 {
        File f;
        public Exercice3p5 (String nomFic) {
                 f = new File (nomFic);
        }
         public void creerFic() {
                 t r y {
                          f. createNewFile();
                 }
                 catch (Exception ex) {
                          System . err. println(ex);System . exist(5);
                 }
                 catch (IOException ex) {
                         System.err.println(ex);
                          System . exit(3);}
        }
        public static void main (String args []) {
                 Exercice3p5 ex3 = new Exercice3p5 (args [0]);
                 ex3. creerFic();
        }
}
```
# **4 Exercice 4 : exceptions utilisateur**

Reprendre le code Java donné dans l'exercice 1 en ajoutant une exception personnelle nommée NombreDeNombresException. Cette exception sera levée dans le cas où le paramètre passé à la méthode sommeDesNPremiers est négatif ou nul.